AIYAR\_COBRA1\_TARGETS\_UP

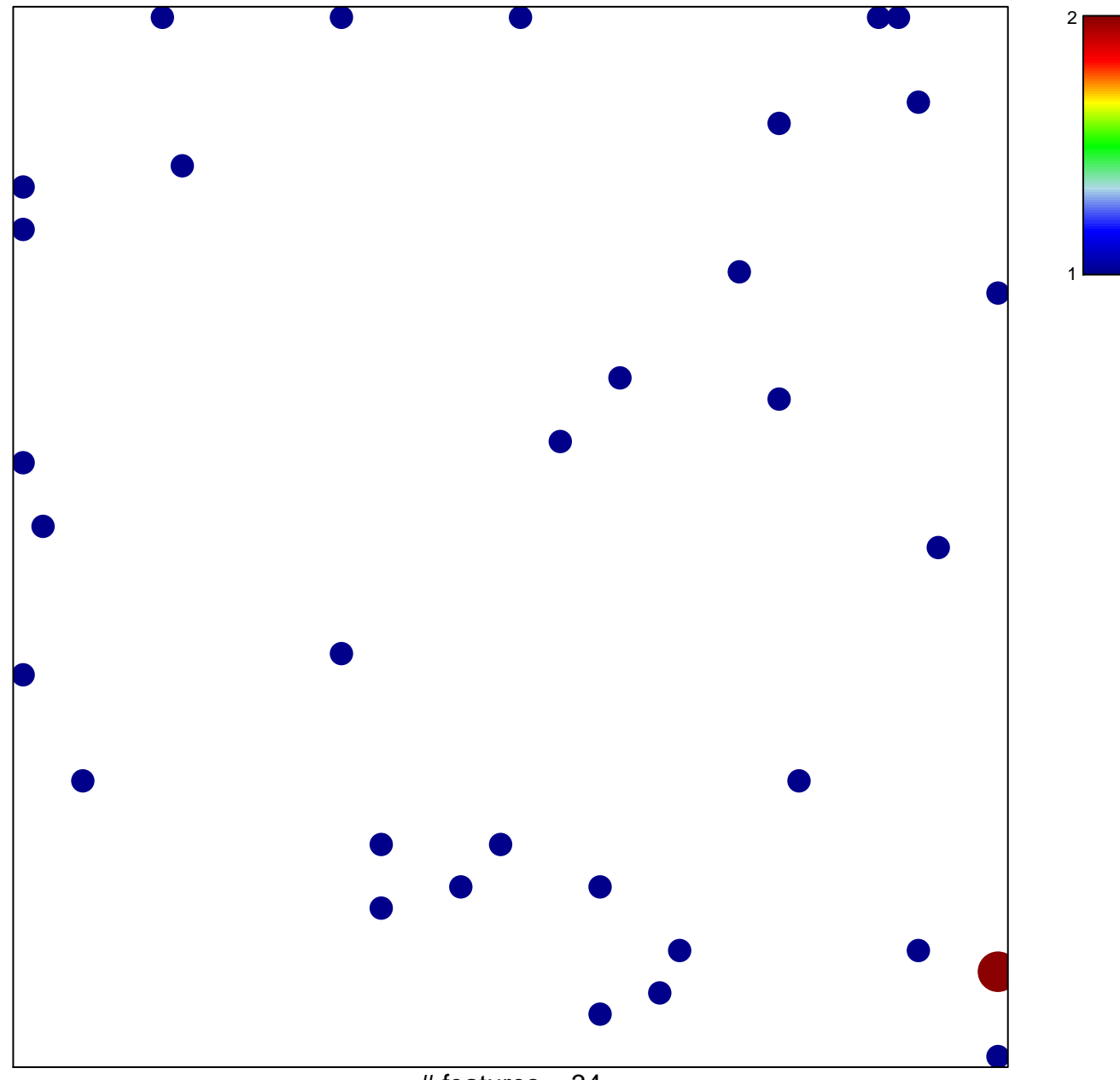

# features =  $34$ chi-square  $p = 0.82$ 

## **AIYAR\_COBRA1\_TARGETS\_UP**

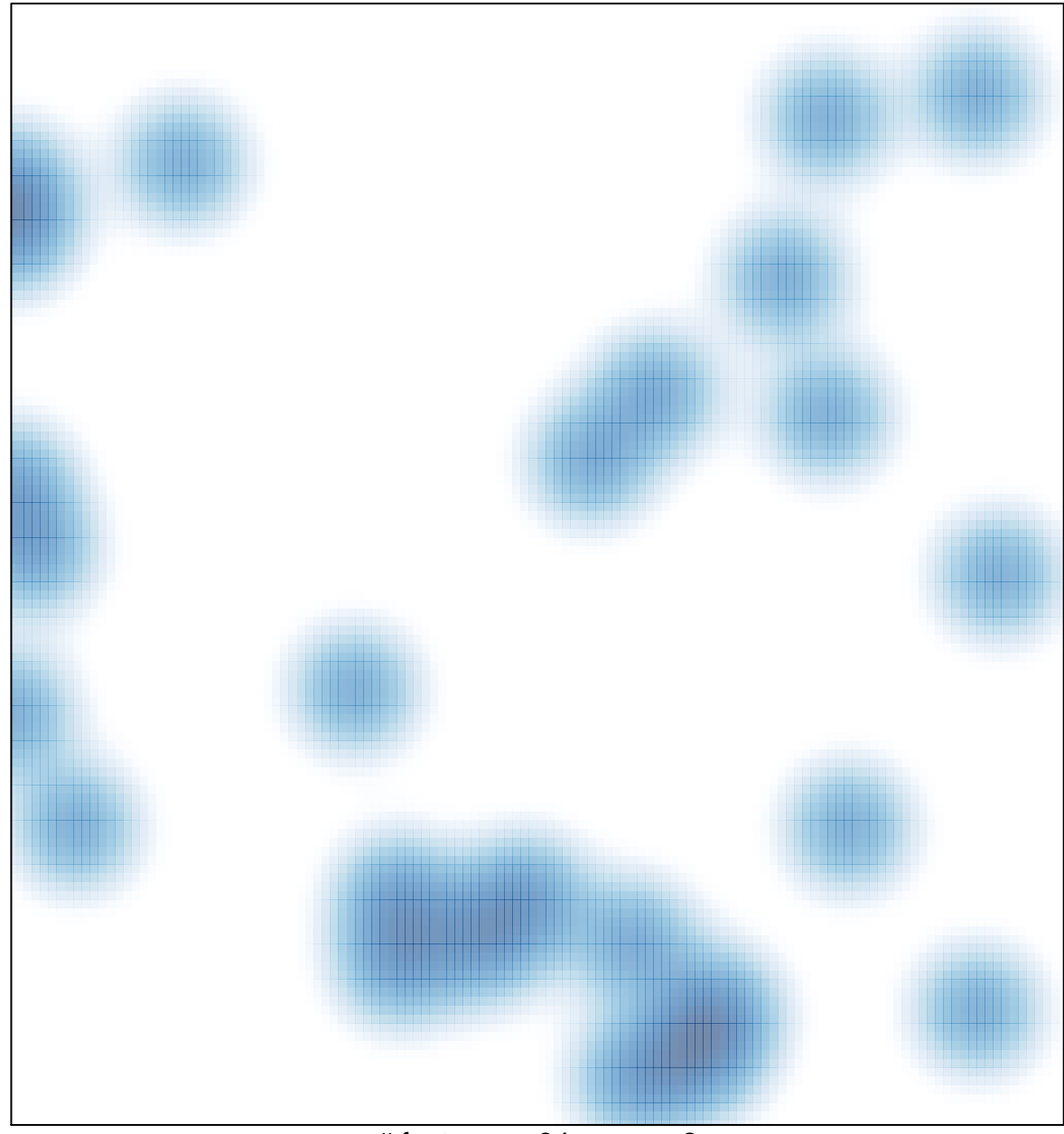

# features =  $34$ , max =  $2$